### Esercizio 2

### **Formattare il seguente testo secondo le specifiche di formattazione riportate di seguito.**

### Parco faunistico

Nel Parco Faunistico sono ospitati esemplari rari e poco conosciuti. In collaborazione con importanti associazioni europee. Il Parco Natura Viva si occupa delle specie minacciate in via di estinzione. La passeggiata tra querceti e piante secolari è allietata dalla presenza di numerose specie selvatiche, che qui trovano il loro habitat ideale. Parco dinosauri

Inserito nell'itinerario del Parco Faunistico, si estende su una superficie di 50.000 mq ed ospita modelli a grandezza naturale che rappresentano undici specie di "rettili terribili", vissuti fino a 65 milioni di anni fa e scomparsi probabilmente a causa di un meteorite.

### **Specifiche di formattazione:**

- 1. **Margini:** superiore 2,5 cm; inferiore, destro e sinistro 2 cm; piè di pagina 2,5 cm; intestazione 1,25 cm. Il testo delle colonne deve essere scritto con carattere Comic Sans MS, dimensione 12, allineamento giustificato. Il testo delle colonne deve avere rientro di prima riga di 1 cm. **Rispettare grassetto, corsivo e sottolineato come da copia finale.**
- 2. Inserire una Wordart e posizionarla in alto nel foglio come da copia. La Wordart è in quarta riga, quarta colonna, carattere: Comic Sans MS, dimensione 32. Colore: effetti di riempimento due colori (rosso e oro), sfumatura orizzontale, colore linea Nero. Layout incorniciato centrato.
- 3. Titolo: Comic Sans MS, dimensione 14, sottolineato, colore Rosso, spaziatura carattere espansa di 3 pt, allineamento centrato. Il testo dopo il titolo deve essere suddiviso in due colonne come da copia. Inserire un'interruzione di colonna prima di "Parco dinosauri".
- 4. I titoli delle colonne devono essere in grassetto, spaziatura prima e dopo 6 pt, allineamento centrato. Inserire prima di ogni titolo di colonna un simbolo come da copia (si trova nel carattere Webdings).
- 5. Nella prima colonna inserire un bordo sopra e a destra; nella seconda colonna sotto e a sinistra. Tipo del bordo: personalizzato, colore rosso, spessore ¾ pt.
- 6. Alla fine del testo inserire un'interruzione di sezione, tipo Continua.
- 7. Inserire un elenco puntato: il testo dell'elenco puntato è scritto con carattere Comic Sans MS, dimensione 10 pt. "Il parco è aperto a:" ha sottolineatura doppia. Posizione punto elenco 0,5 cm; posizione testo 1,1 cm.
- 8. Inserire la tabella e assegnare la formattazione automatica Tabella a colori 2. Il testo all'interno della tabella ha dimensione 12 pt. Restringere la tabella e centrarla nella pagina.
- 9. Le ultime righe sono inserite utilizzando due tabulazioni centrate a 4 e 12 cm. La dimensione del carattere è 12 pt.
- 10. Inserire un piè di pagina in cui scrivere "Garda zoological park". Tipo di carattere Comic Sans MS, dimensione 12 pt, allineamento centrato.

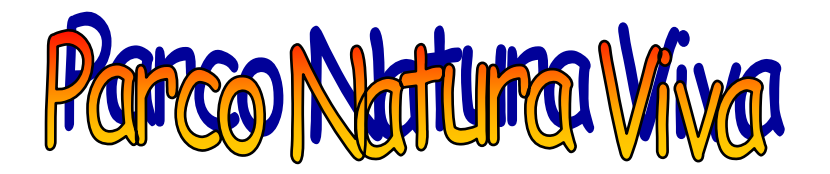

# **Centro tutela specie minacciate**

## 3 **Parco faunistico**

Nel Parco Faunistico sono ospitati esemplari rari e poco conosciuti. In collaborazione con importanti associazioni europee. Il Parco Natura Viva si occupa delle specie minacciate in via di estinzione. La passeggiata tra querceti e piante secolari è allietata dalla presenza di numerose specie selvatiche, che qui trovano il loro habitat ideale.

## 3 **Parco dinosauri**

Inserito nell'itinerario del Parco Faunistico, si estende su una superficie di 50.000 mq ed ospita modelli a grandezza naturale che rappresentano undici specie di "rettili terribili", vissuti fino a 65 milioni di anni fa e scomparsi probabilmente a causa di un meteorite.

### Il parco è aperto a:

- $\checkmark$  Individuali
- $\checkmark$  Comitive
- $\checkmark$  Gruppi scolastici
- $\checkmark$  Visite guidate

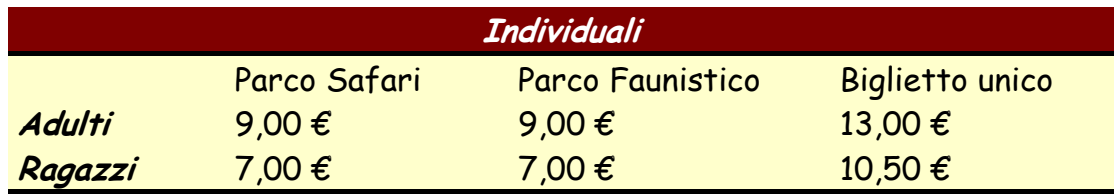

Per ulteriori informazioni: Speciale insegnanti:

 045 71.70.113 - 045 71.70.052 045 71.70.113 - 045 67.70.243 didattica@parconaturaviva.it